# **AGATA Analysis Workshop 2023 PostPSA calibration**

**R.M. Pérez-Vidal**

12/09/2023, Legnaro

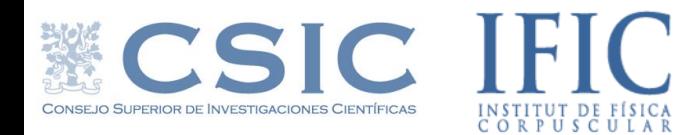

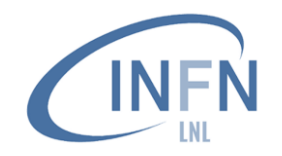

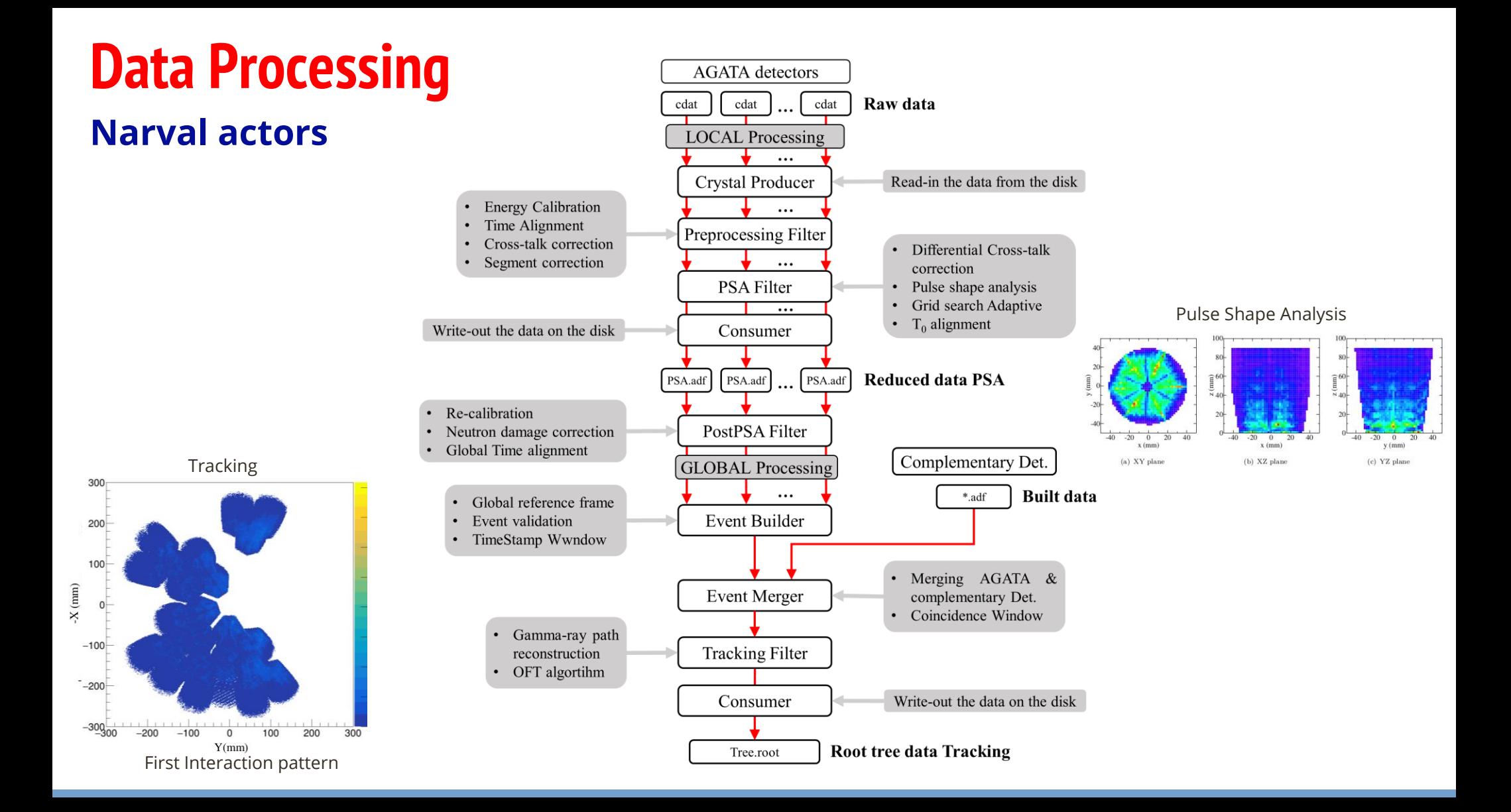

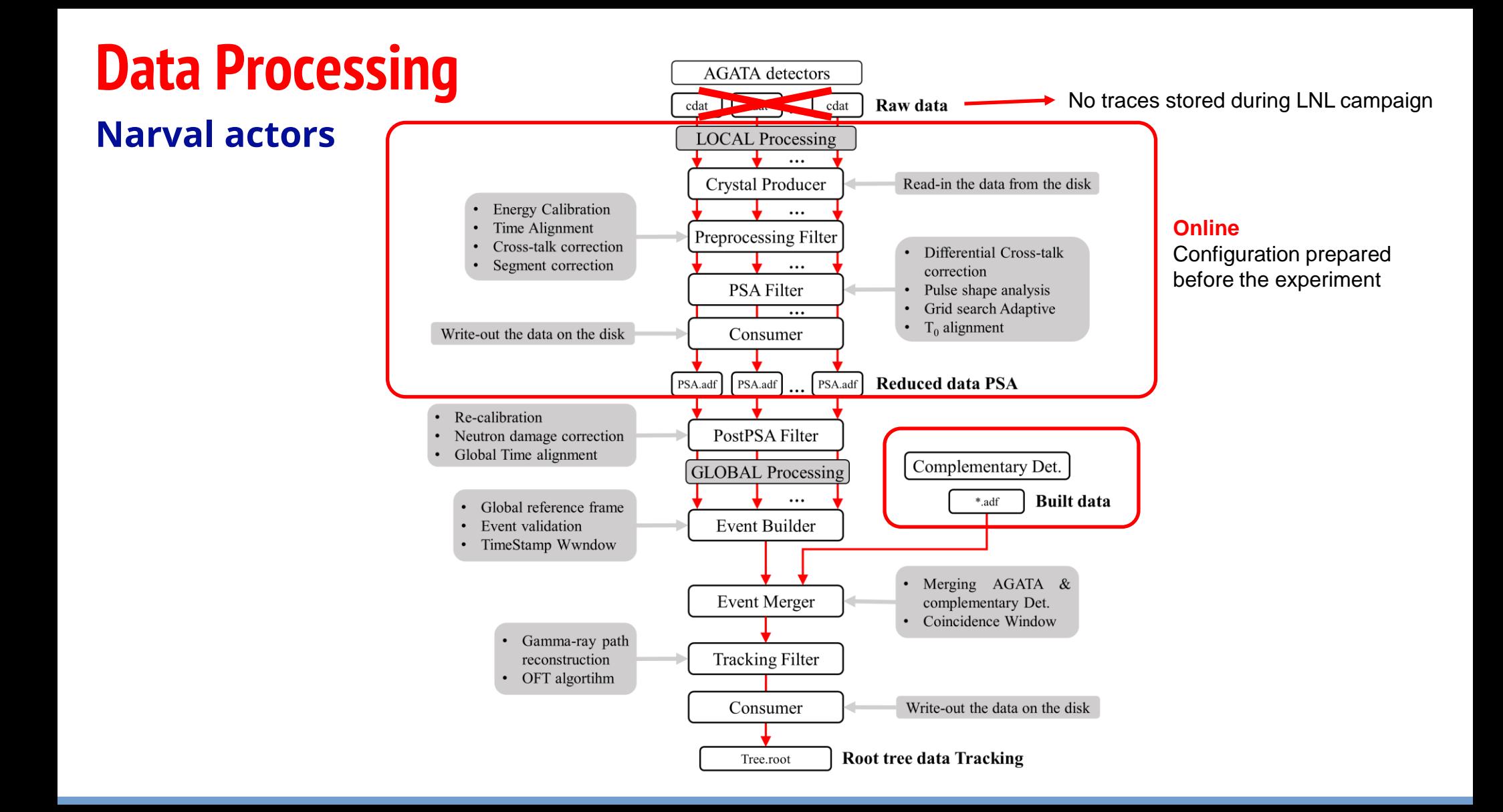

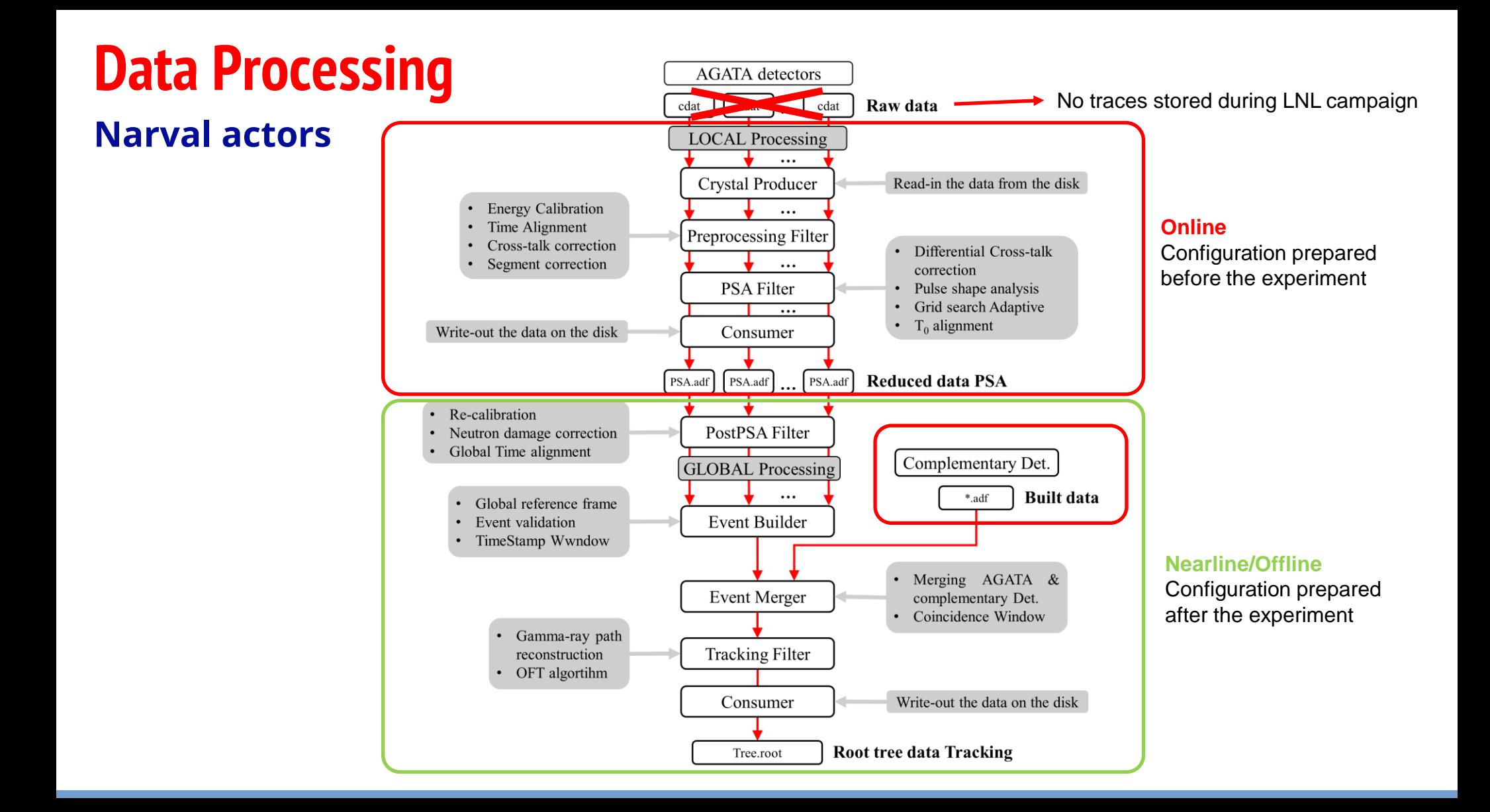

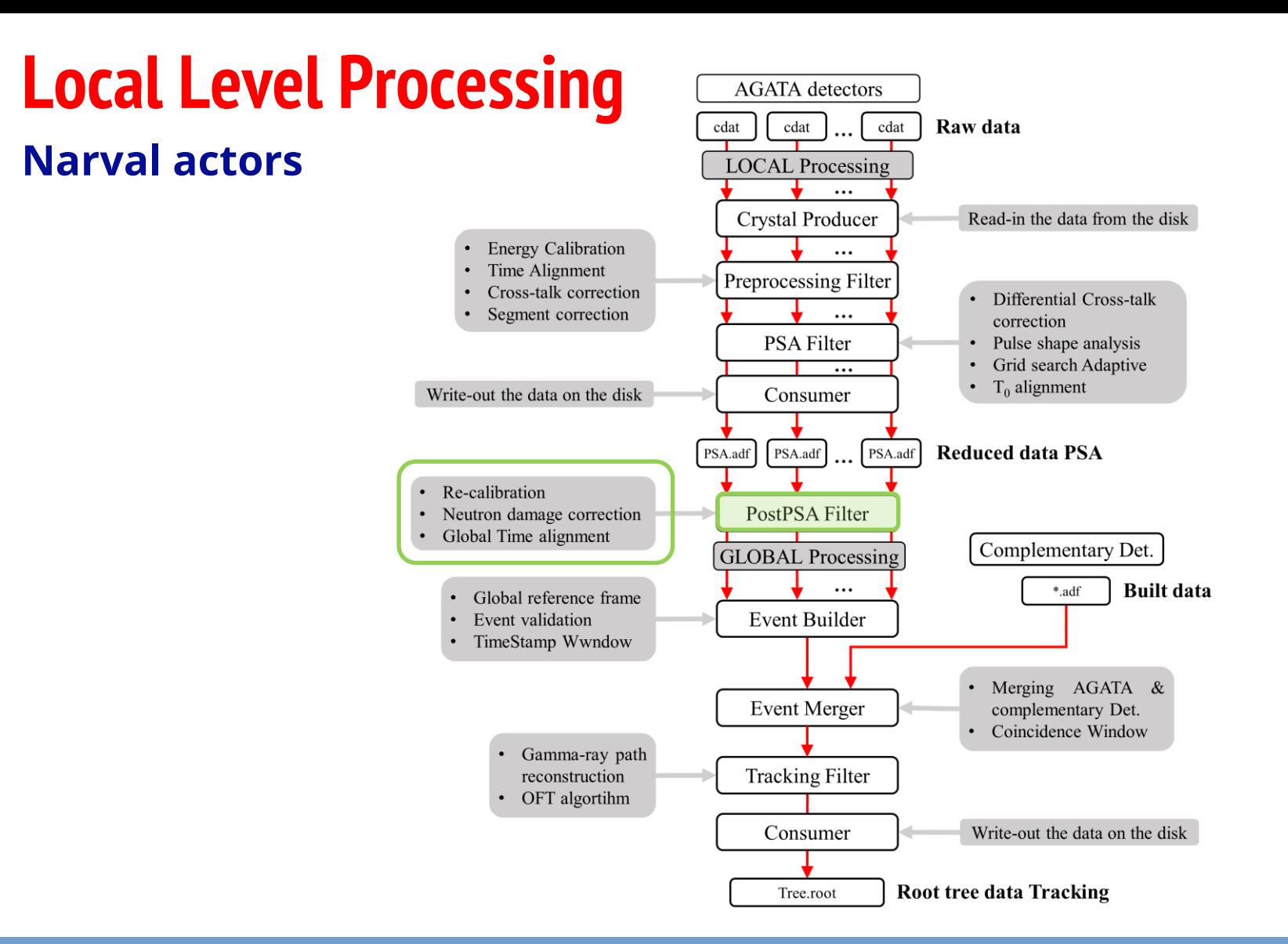

### **PostPSA Filter Local Level Processing**

o Performs:

- Recovery (partial) of neutron damage using info from PSA: **Trapping.cal**
- Final energy calibrations with offset: **RecalEnergy2.cal, gen\_conf.py**
- Force segments to core (optional) : **gen\_conf.py**
- Global Time alignment: **gen\_conf.py**

#### o **Configuration for this actor can be done by users during/after the experiment**

- o Generates one file:
	- Post\_5-40-16384-UI\_Ener.spec **File in Out/00A e.g.** Files in Conf/00A e.g.

**gen\_conf.py its outside the configuration directory**

### **1. Neutron Damage correction**

- o **Fast neutrons** are well known to produce specific lattice defects in germanium crystals which act as **efficient hole traps.**
- o Reduction in the charge collection efficiency of the detectors observable by **a low energy tailing** on the energy line shape
- o AGATA crystals are n-type HPGe detectors, which are found to be less sensitive to the neutron radiation in terms of central contact signals

#### o The energy deficit can be **corrected using the position information obtained by the PSA**

*SortPsaHits* program applies to the PSA hits a grid of **correction parameters for the electron and hole trapping**, determining the optimum set parameters for all the detector channels **that minimizes the FWHM and the tail on the left** side of the energy peaks in the spectra.

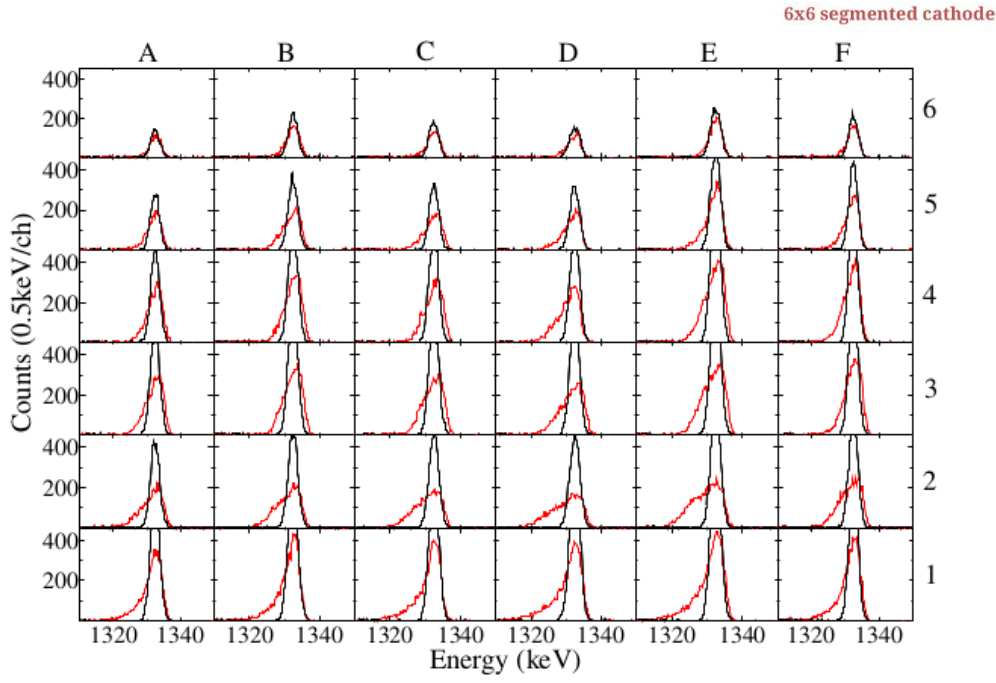

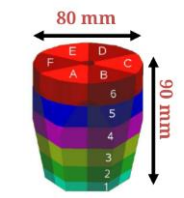

### **1. Neutron Damage correction PostPSA Filter**

**What is needed:**

- Long 60Co run
- PSA hits file : Data/{crystalID}/Psa 0-16-F Hits.fdat
- o Conf File**: Trapping.cal, gen\_conf.py**
- Auxiliary files: Pso 2-4-40-2048-UI Ener.spec
- o Programs/scripts:

**SortPsaHits:** get the optimum lambdaE lambadaH parameters and generates Pso 2-4-40-2048-UI\_Ener.spec

SortPsaHits -f Psa\_\_0-16-F\_\_Hits.fdat -best 1300 1350 -bpar 1 10000 0 SortPsaHits -f ../Data/{crystalID}/Psa 0-16-F Hits.fdat -gain 5 -offs 5000 -fcal Trapping.cal

#### **RecalEnergy:** generate calibration coefficients for the different columms of Trapping.conf

RecalEnergy -spe Pso 2-4-40-2048-UI Ener.spec -num 40 -sub 0 -offs -5000 -gain 5 -noTR -dwa 25 2 | tee Recal SG orig.txt

#### **colupdate.py:** add these coefficients to the different columns of Trapping.conf

./colupdate.py -c 1 13 Trapping.cal Recal\_SG\_orig.txt -o Trapping.cal

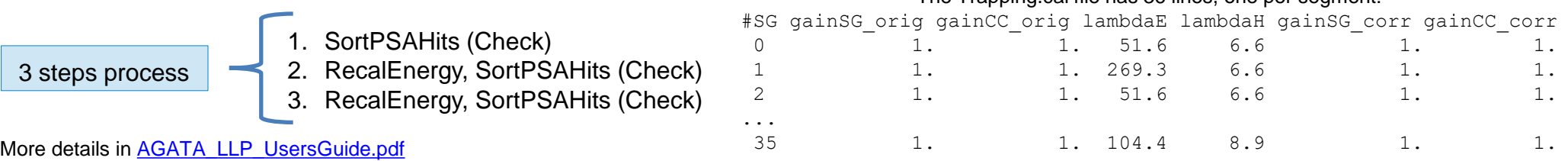

Replay to generate Psa\_\_0-16-F\_\_Hits.fdat files **femul key in PSAFilter:** "WritePSAHits",

The Trapping cal file has 36 lines, one per segment:

**femul key in PostPSAFilter:** 

"Trapping Trapping.cal",

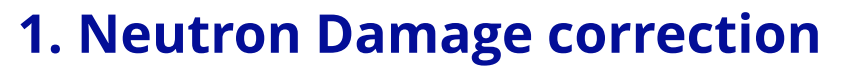

3 steps process

SortPSAHits (Check) 2. RecalEnergy, SortPSAHits (Check) 3. RecalEnergy, SortPSAHits (Check)

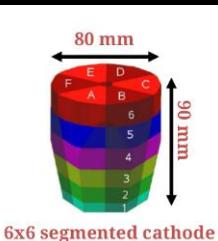

Pso\_\_2-4-40-2048-UI\_\_Ener.spec [0][1][all] before (red) and [0][3][all] after (white) the neutron correction

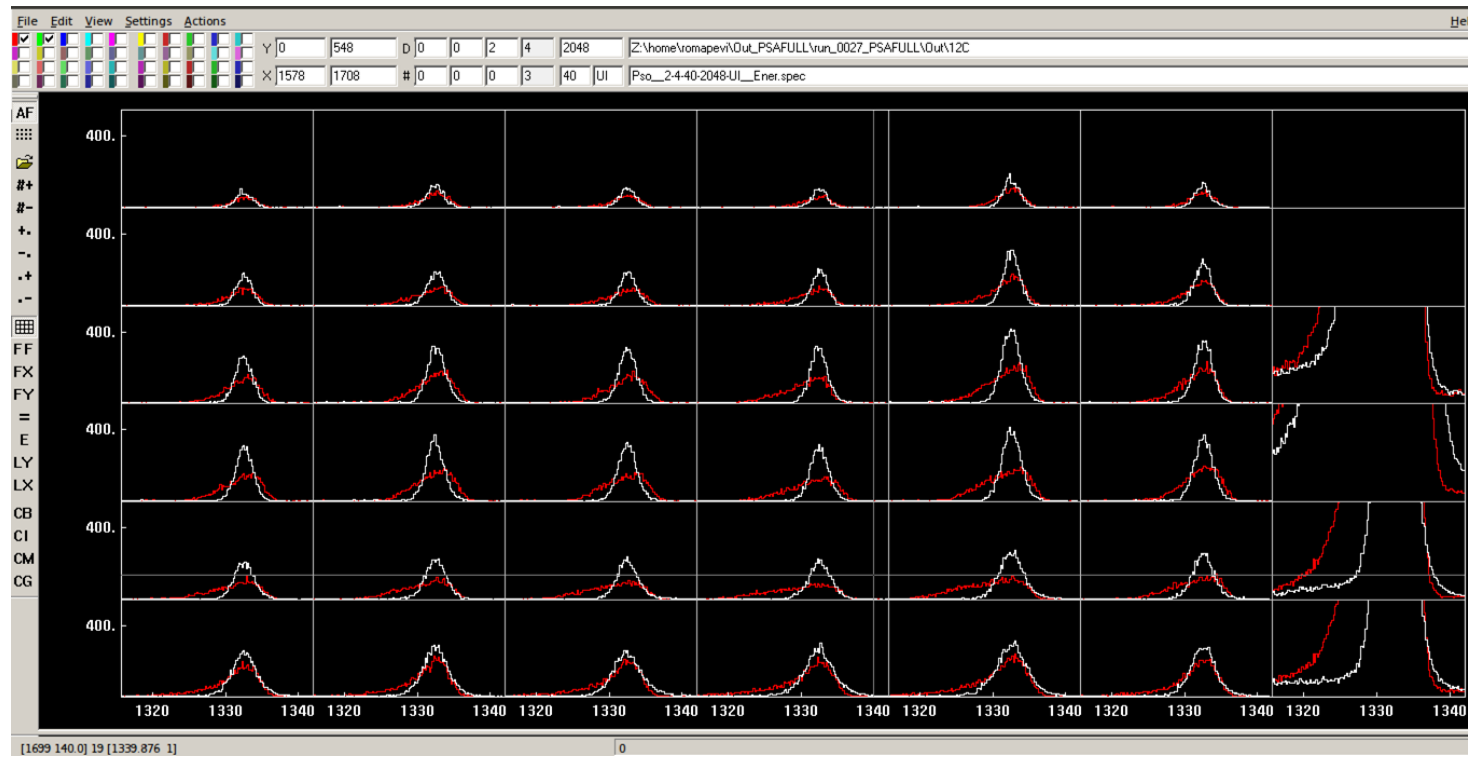

#### [0-SG,1-CC] [0-orig,1-orig+recal,2-corr,3-corr+recal] [0-39]:

- 0-35 segments
- 36 Or of segments/cores
- 37 Or of segments/cores M=1
- 38 Sum of segments/cores
- 39 Average SumSegs+SumCC

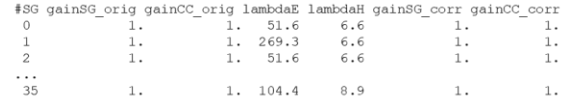

### **PostPSA Filter PostPSA Filter**

### **1. Neutron Damage correction**

Post\_5-40-16384-UI\_\_Ener.spec [0] [0-39] Post\_5-40-16384-UI\_\_Ener.spec [1] [0-39]

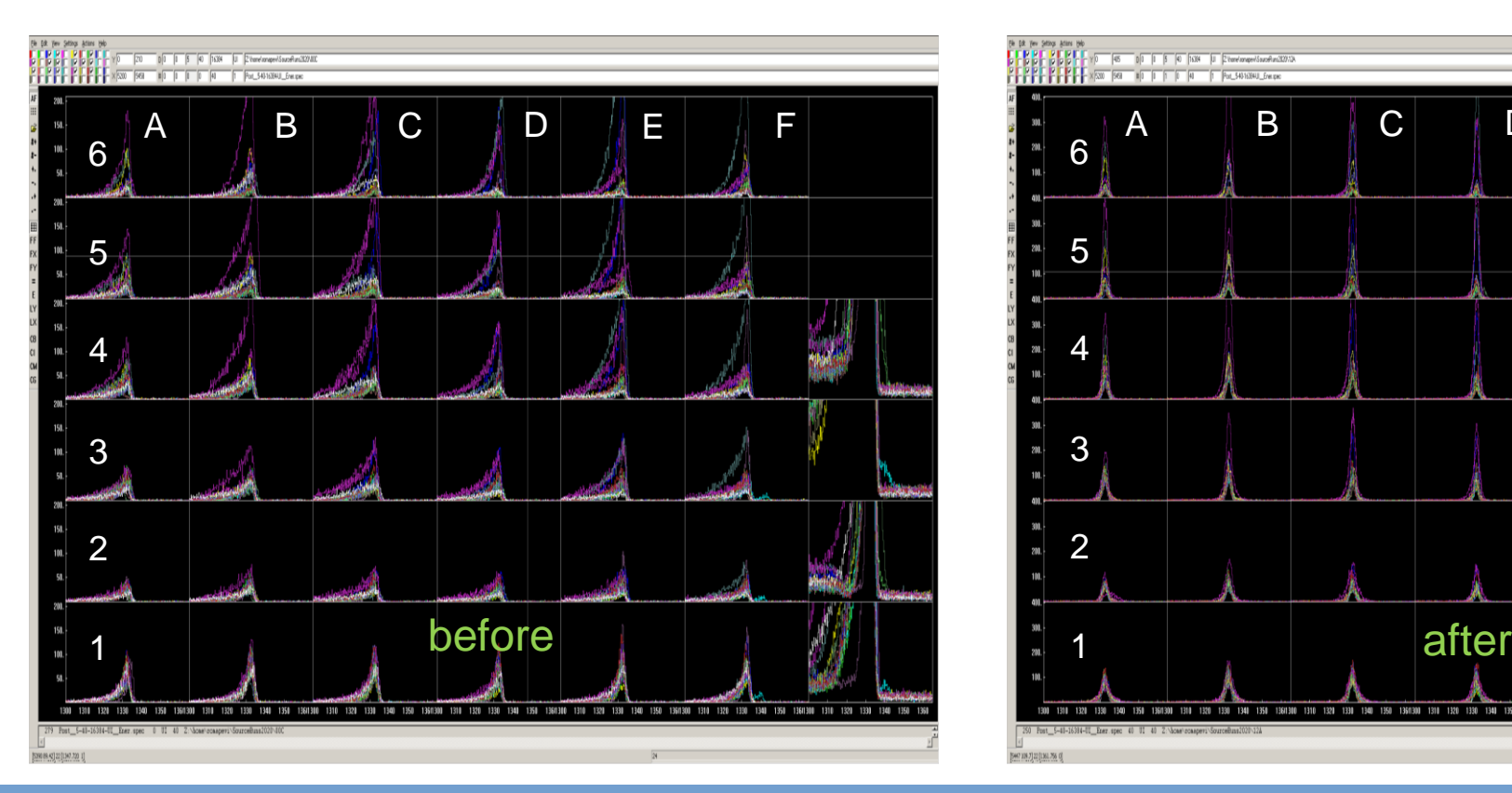

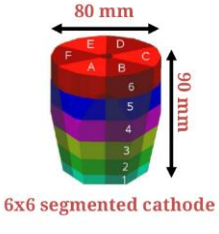

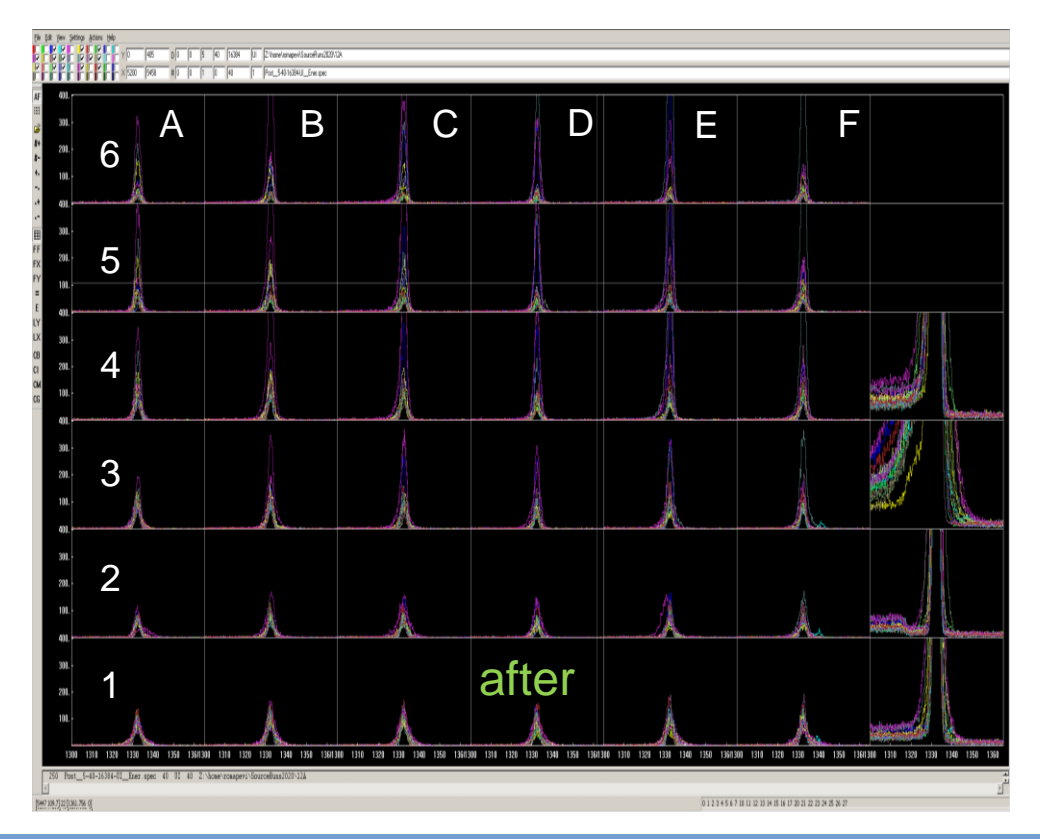

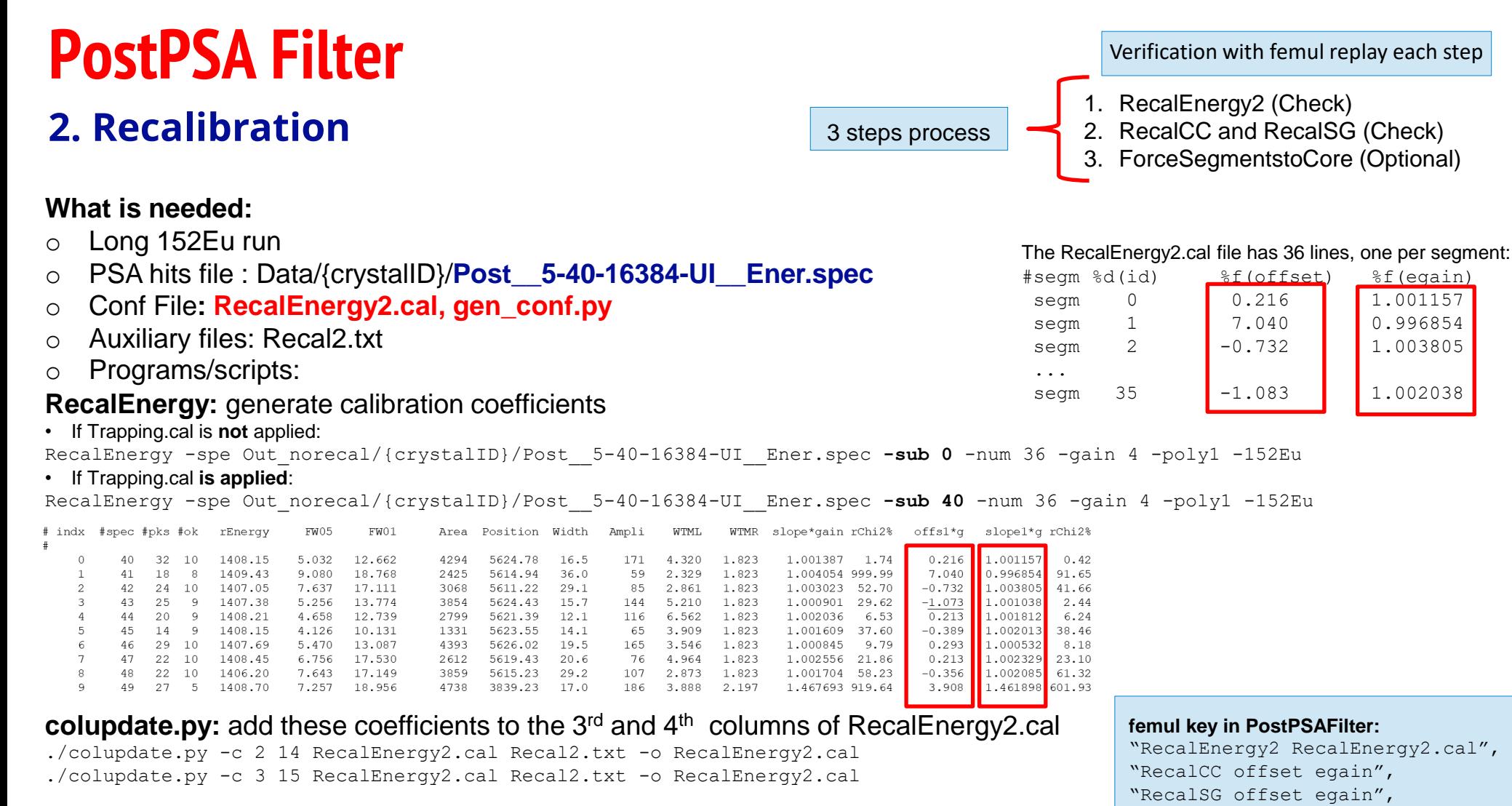

#### More details in [AGATA\\_LLP\\_UsersGuide.pdf](https://atrium.in2p3.fr/nuxeo/nxdoc/default/878272cd-bb33-4b35-aa30-227c1a38e8d1/view_documents)

### **PostPSA Filter Verification with femul replay each step**

#### **2. Recalibration**

#### Post\_\_5-40-16384-UI\_\_Ener.spec [4] [39]

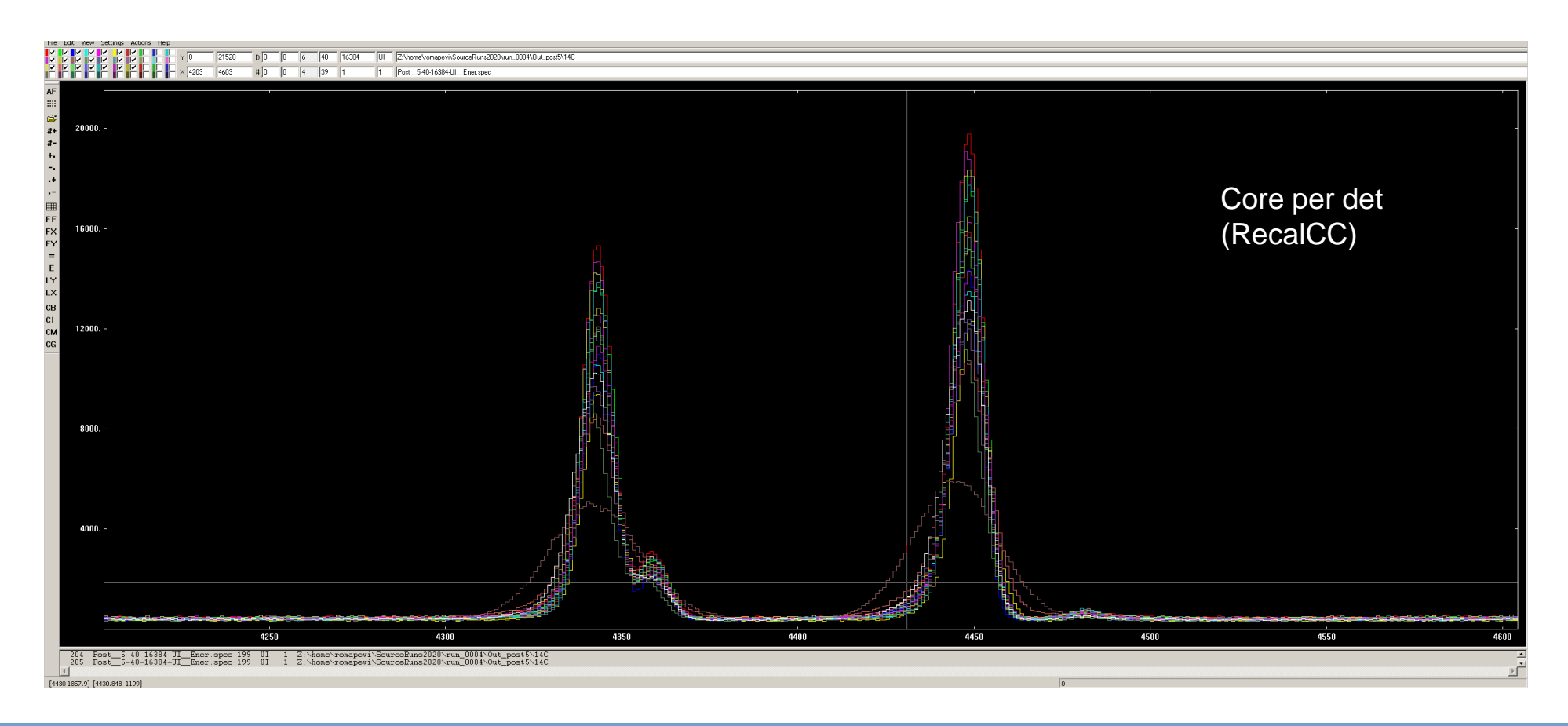

### **PostPSA Filter Verification with femul replay each step**

#### **2. Recalibration**

#### Post\_\_5-40-16384-UI\_\_Ener.spec [4] [38]

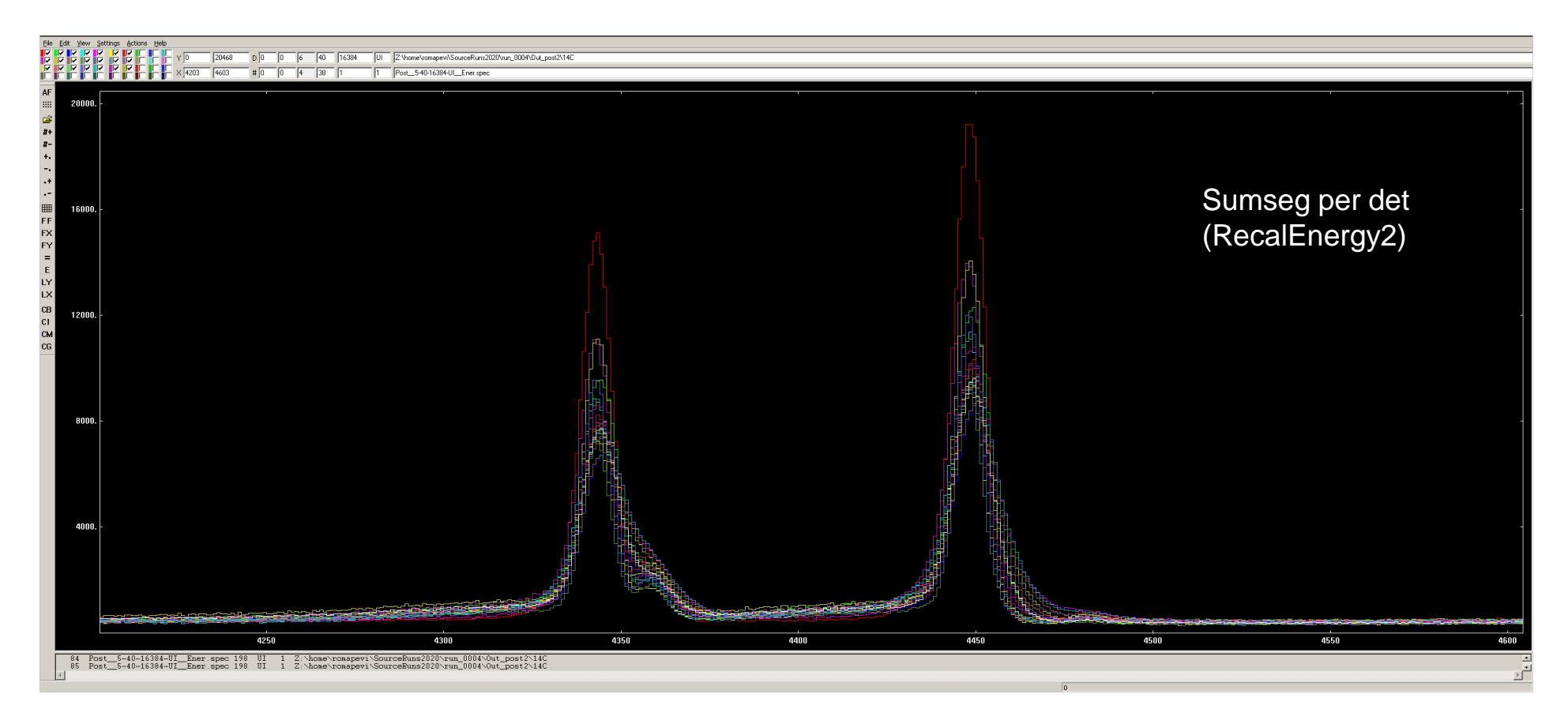

### **PostPSA** Filter **Filter Filter Filter Post Post Post**

#### **2. Recalibration**

#### Post\_\_5-40-16384-UI\_\_Ener.spec [4] [38]

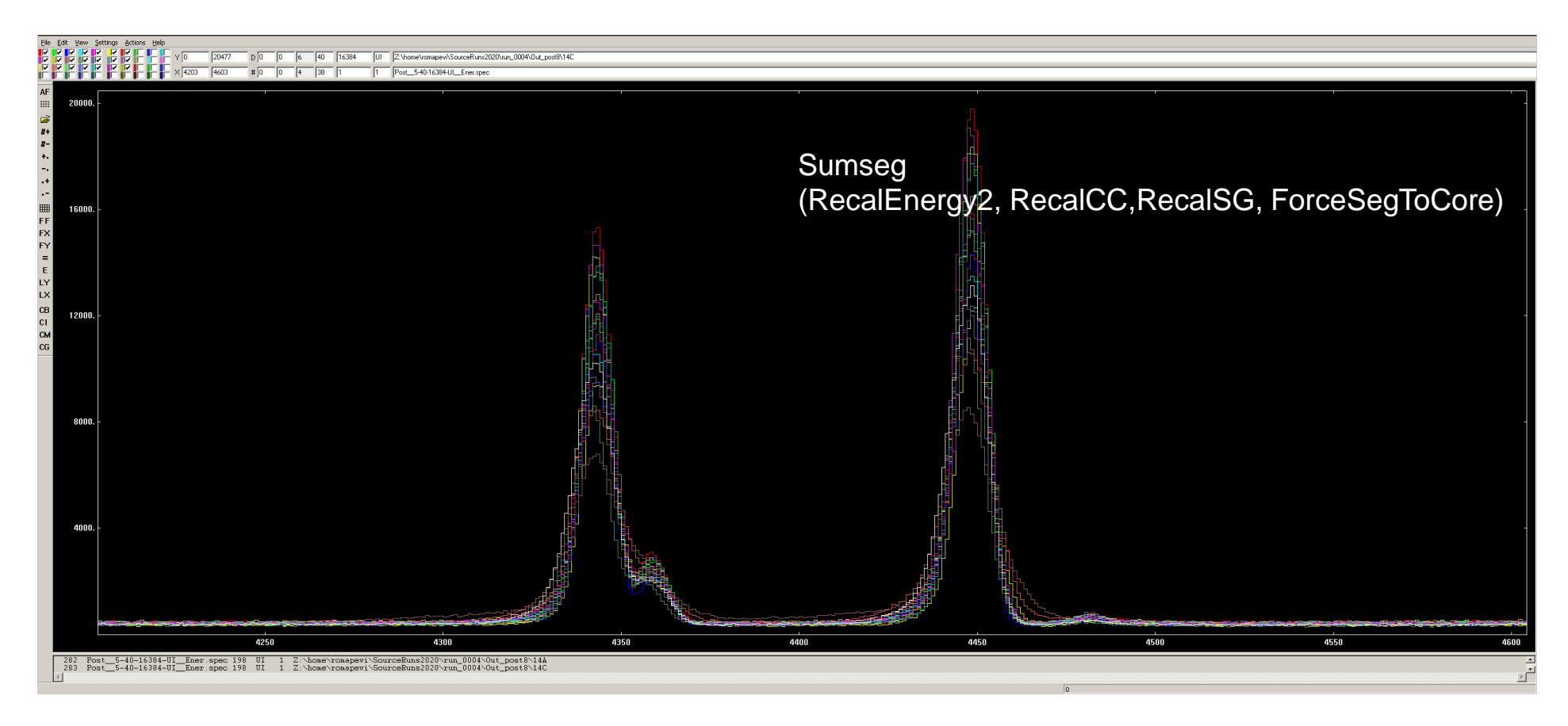

#### **2. Recalibration**

#### Post\_5-40-16384-UI\_Ener.spec [4] [38]

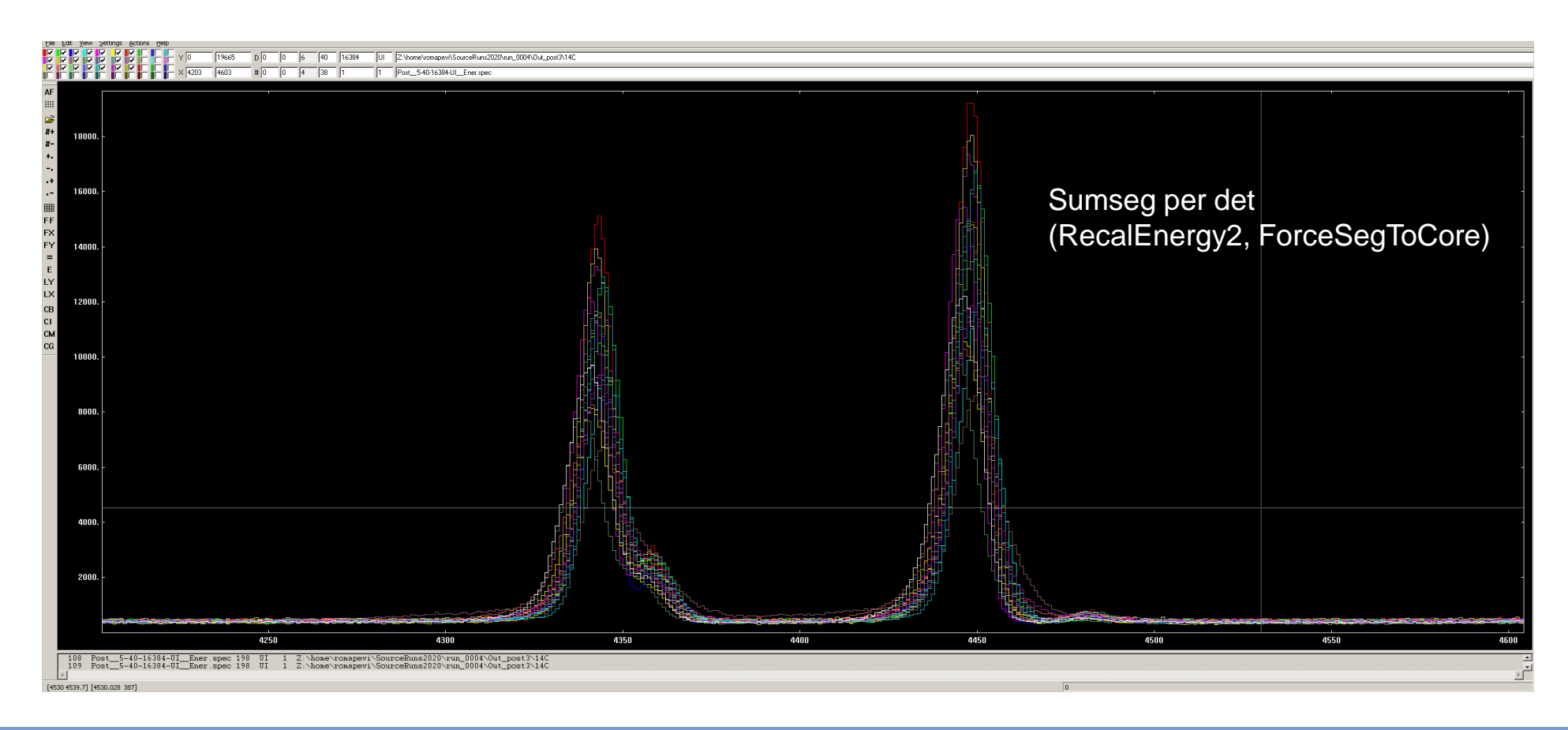

No ForceSeg, RecalEnergy2 ForceSeg, RecalEnergy2, RecalCC RecalSG ForceSeg, RecalEnergy2 no offset, RecalCC RecalSG

**femul key in PostPSAFilter:**  "ForceSegmentsToCore",

#### **3. Force Segments to Core**

#### Track\_\_2-15-16384-UI\_\_EE.spec [0][0-2]

![](_page_15_Figure_5.jpeg)

### **PostPSA Filter femul key in PostPSAFilter:**

#### **3. Force Segments to Core**

#### Track\_\_2-24-16384-UI\_\_EC.spec

![](_page_16_Figure_4.jpeg)

### **PostPSA Filter femul key in PostPSAFilter:**

#### **3. Force Segments to Core**

#### Track\_\_2-24-16384-UI\_\_EC.spec

![](_page_17_Figure_4.jpeg)

#### **4. Global time alignment**

![](_page_18_Figure_2.jpeg)

To be done every time that there is a

#### **What is needed:**

o Any run

...

- o Spectra file : Data/Merger/**Track\_\_35-35-1000-UI\_\_TT.spec**
- o Conf File**: gen\_conf.py**
- o Auxiliary files: Recal2.txt
- o Programs/scripts:

#### **RecalEnergy:** generate shift coefficients for the N\*N time spectra

![](_page_18_Picture_170.jpeg)

#### **solveTT.py:**find the best shift combination.

\${pathSoftware}/solveTT.py -f recalT\_nohead.dat -n \${N} -c 13 -p 500

![](_page_18_Figure_13.jpeg)

**femul key in PostPSAFilter:**  "TimeShiftCC coeff",

More details in [AGATA\\_LLP\\_UsersGuide.pdf](https://atrium.in2p3.fr/nuxeo/nxdoc/default/878272cd-bb33-4b35-aa30-227c1a38e8d1/view_documents)

#### **4. Global Time Alignment**

Track\_24-24-1000-UI\_TT.spec example detector 00B [0][all] red before, white after time alignment

![](_page_19_Figure_4.jpeg)

#### **4. Global Time Alignment**

Track\_\_24-24-1000-UI\_\_TT.spec all [all][all]

![](_page_20_Picture_4.jpeg)

#### **4. Global Time Alignment**

• Track\_24-24-1000-UI\_TT.spec all [all][all] red before, white after time alignment

![](_page_21_Figure_4.jpeg)

### **PostPSA Filter Local Level Processing**

- $\circ$  Follow the order given here.
- o Be careful of the possible redundant calibration done by the PostPSA filter actor.
- $\circ$  The PostPSA is the last chance to have properly calibrated segments.
- $\circ$  The calibration offset can only be set at this level of the analysis.
- o ForceSegToCore! final correction, only when the core resolution is good.
- o Keep track of the GTS alignment for the Global Time alignment (important to reduce random coincidences)

![](_page_23_Figure_0.jpeg)

![](_page_24_Figure_0.jpeg)

![](_page_25_Figure_0.jpeg)

# **AGATA Analysis Workshop 2023 PostPSA calibration Thank you!**

**R.M. Pérez-Vidal**

12/09/2023, Legnaro

![](_page_26_Picture_3.jpeg)

![](_page_26_Picture_4.jpeg)

![](_page_26_Picture_5.jpeg)